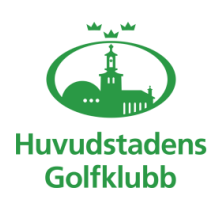

# **Protokoll Höstårsmöte 6 dec 2022**

#### **Fört vid Höstårsmötet 6 dec kl. 19.00 - 2022 på Hotell Amaranten i Stockholm**

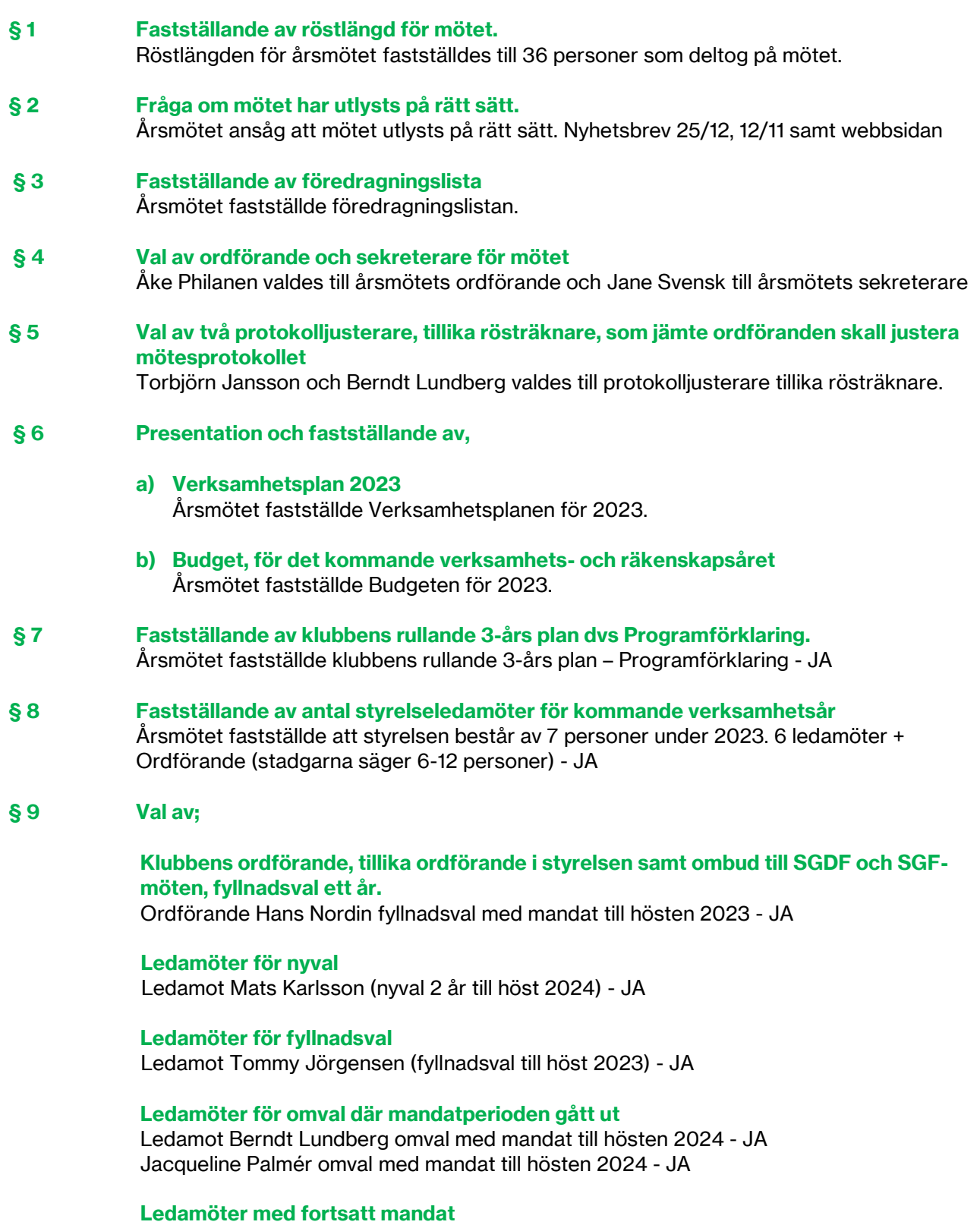

Ledamot Jane Svensk mandat till hösten 2023 Ledamot Tor Sjöberg mandat till hösten 2023

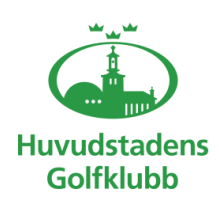

# **Protokoll Höstårsmöte 6 dec 2022**

#### **Revisor jämte suppleant för en tid av ett år**

Eva Lundin omvaldes till revisor med mandat till hösten 2023 - JA Helena Ahlqvist omvaldes som revisorssuppleant med mandat till hösten 2023 - JA

#### **Ledamöter till valberedning**

Ordförande Karin Nordin nyval med mandat till hösten 2023 Ledamot Jörgen Gyllström nyval med mandat till hösten 2023 Ledamot Johan Askild omval med mandat till hösten 2024 - JA

#### **§ 10 Behandling av styrelsens förslag och i rätt tid inkomna motioner** Inga förslag eller motioner inkomna å

#### **§ 11 Övriga frågor**

Inga övriga frågor

Protokollet signeras och justeras digitalt via VismaSign.

Åke Pihlanen Manuel Svensk blane Svensk Ordförande Sekreterare

Torbjörn Jansson Berndt Lundberg Justerare Justerare

# Verifikat

Transaktion 09222115557485062459

## Dokument

Protokoll Höstårsmöte HuvGK 6 dec 2022\_slutlig Huvuddokument 2 sidor Startades 2023-01-12 17:24:17 CET (+0100) av Jane Svensk (JS) Färdigställt 2023-01-14 09:51:17 CET (+0100)

### Signerande parter

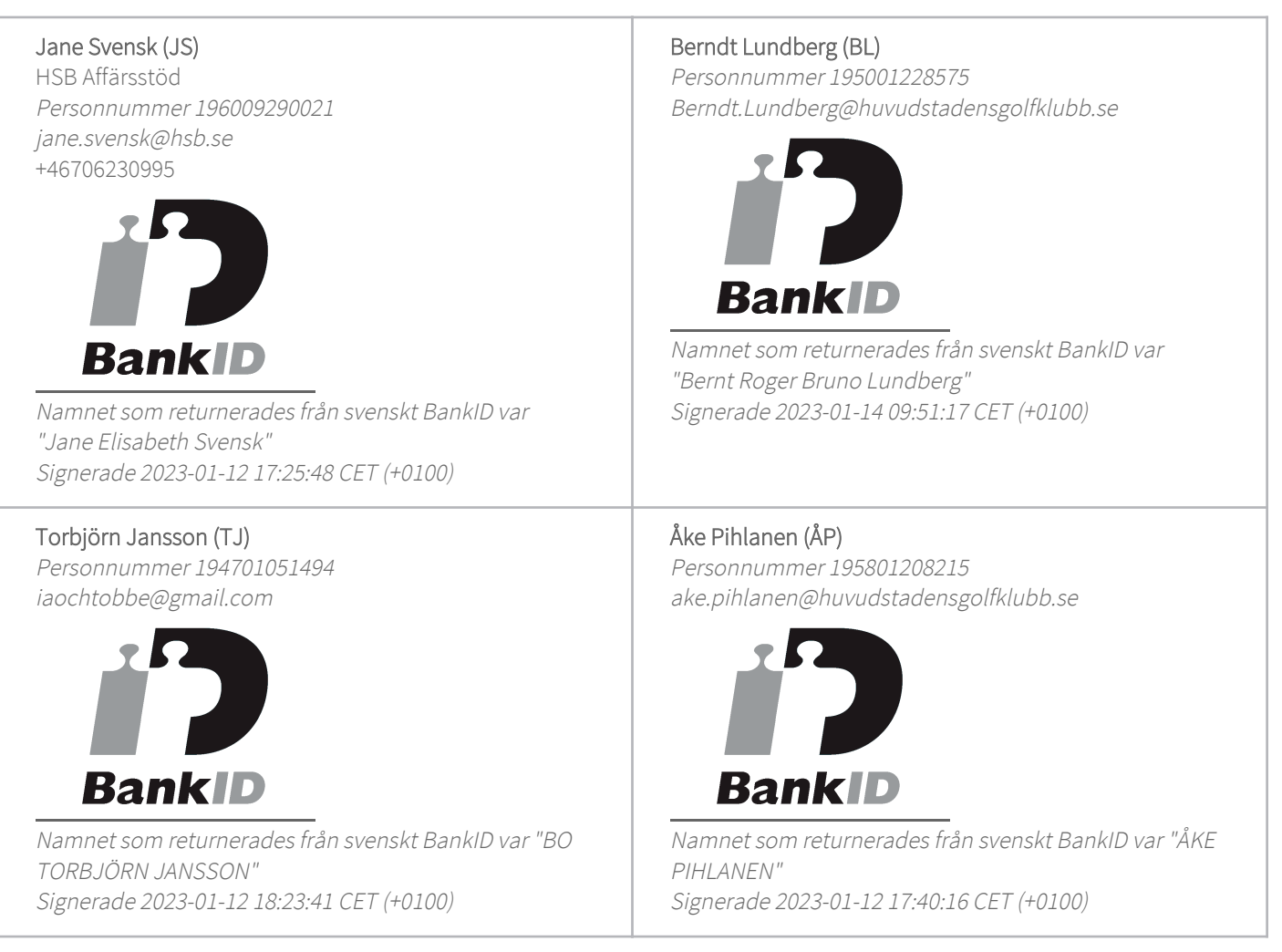

Detta verifikat är utfärdat av Scrive. Information i kursiv stil är säkert verifierad av Scrive. Se de dolda bilagorna för mer information/bevis om detta dokument. Använd en PDF-läsare som t ex Adobe Reader som kan visa dolda bilagor för att se bilagorna. Observera att om dokumentet skrivs ut kan inte

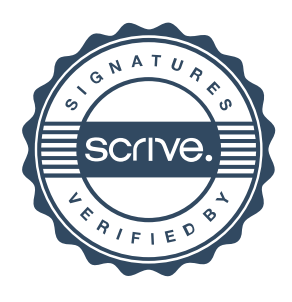

# Verifikat

Transaktion 09222115557485062459

integriteten i papperskopian bevisas enligt nedan och att en vanlig papperutskrift saknar innehållet i de dolda bilagorna. Den digitala signaturen (elektroniska förseglingen) säkerställer att integriteten av detta dokument, inklusive de dolda bilagorna, kan bevisas matematiskt och oberoende av Scrive. För er bekvämlighet tillhandahåller Scrive även en tjänst för att kontrollera dokumentets integritet automatiskt på: https://scrive.com/verify

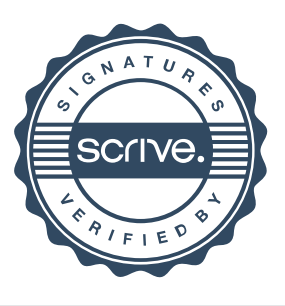